$3^2$ 

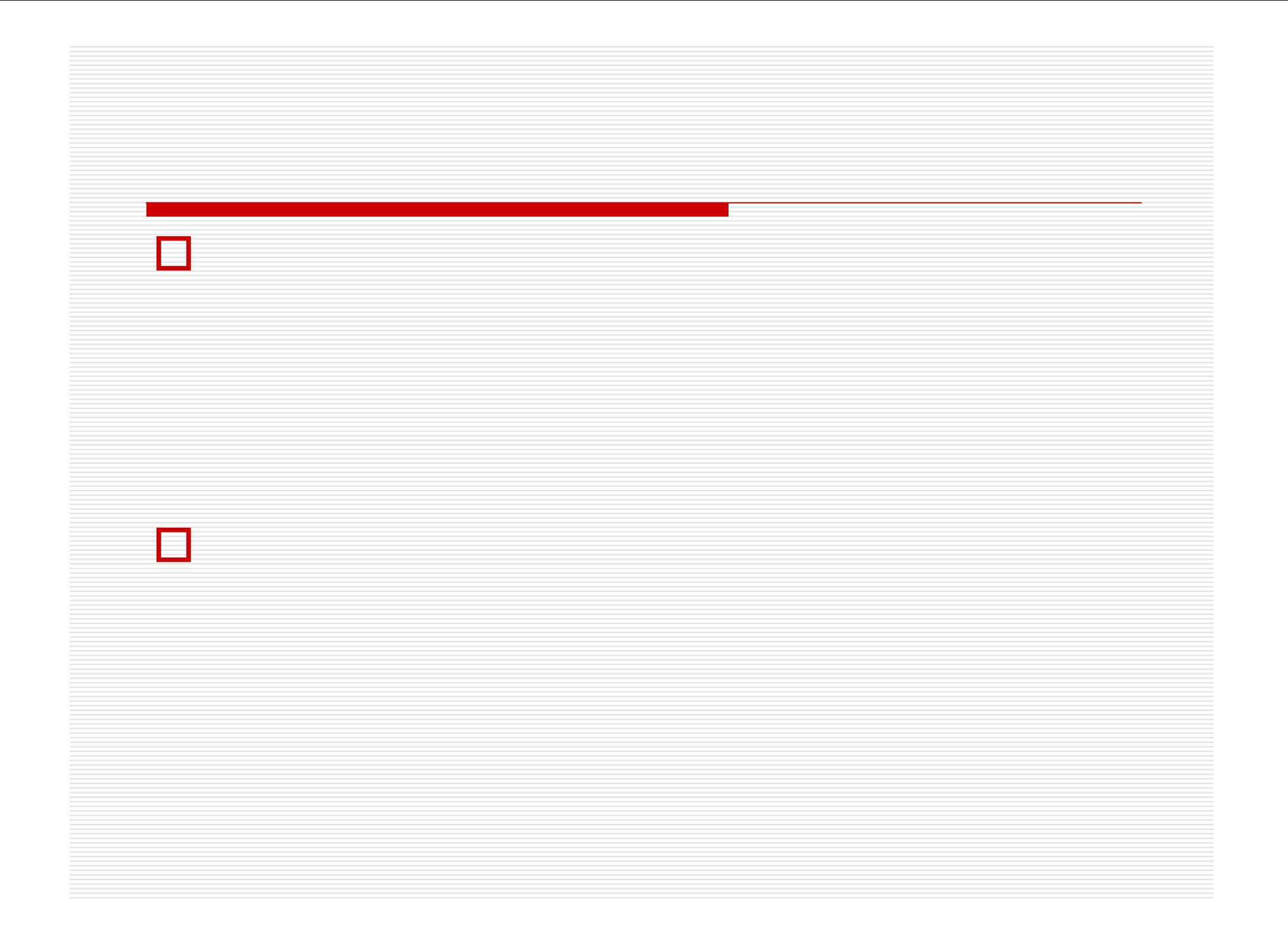

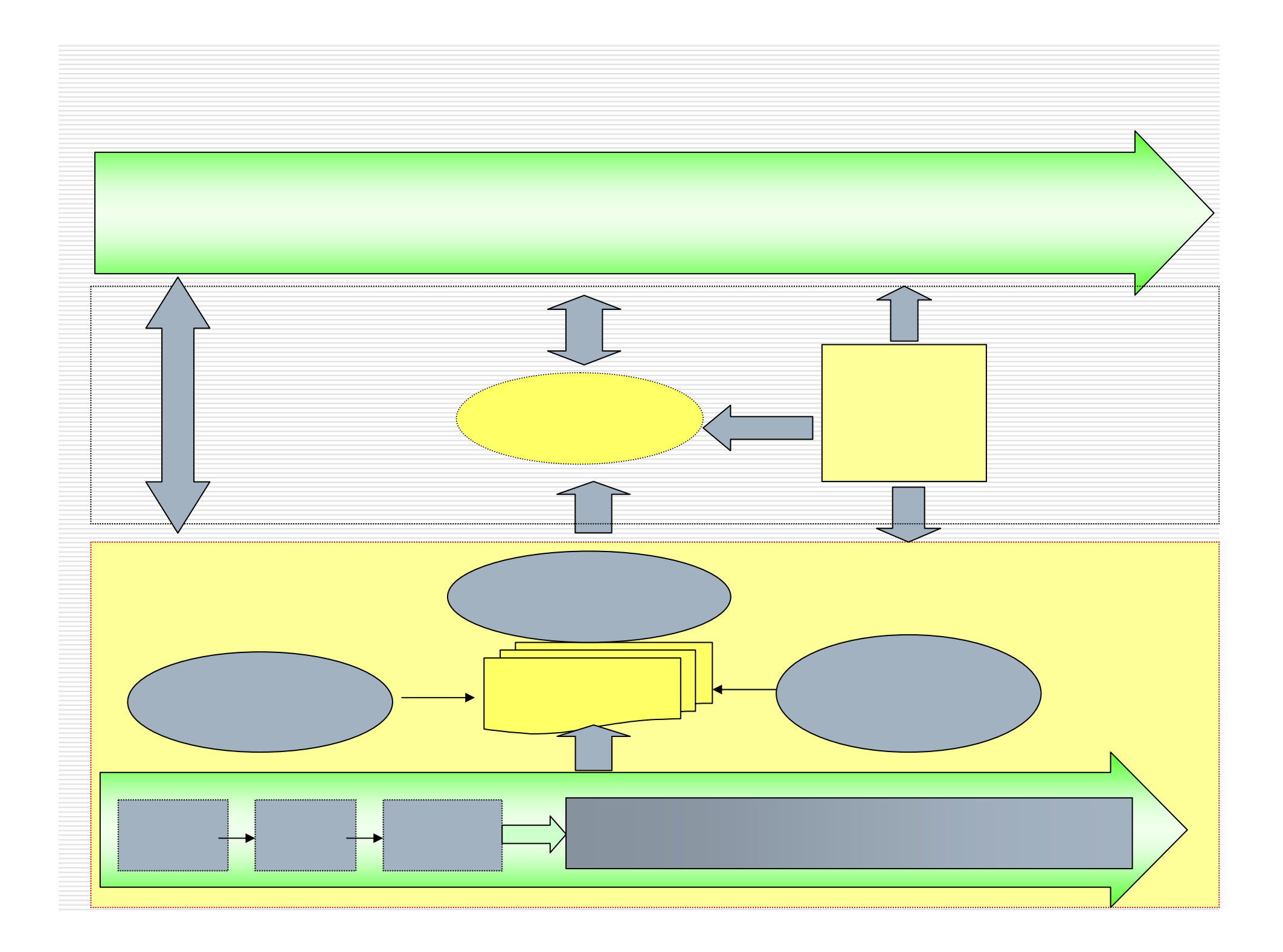

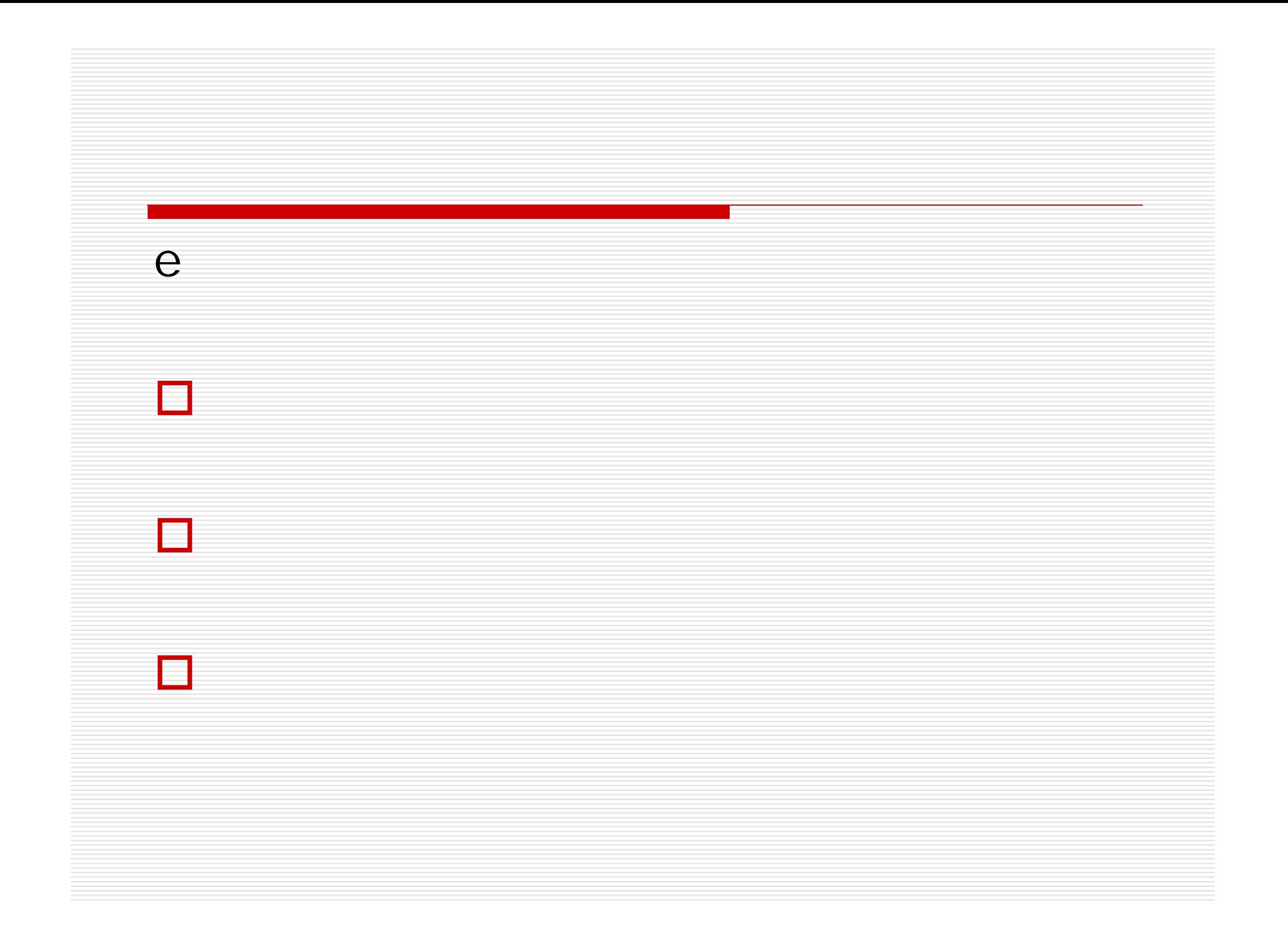

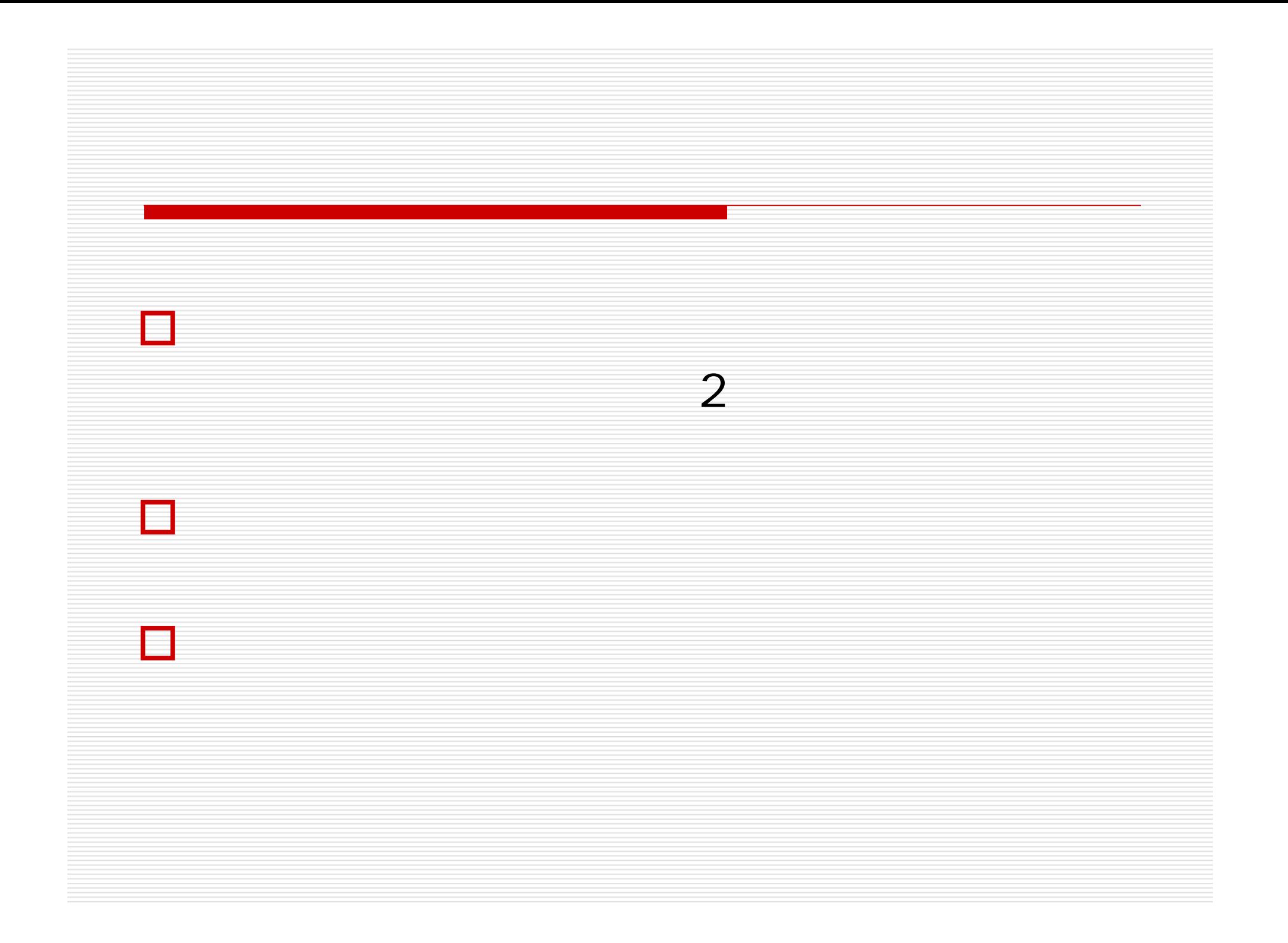

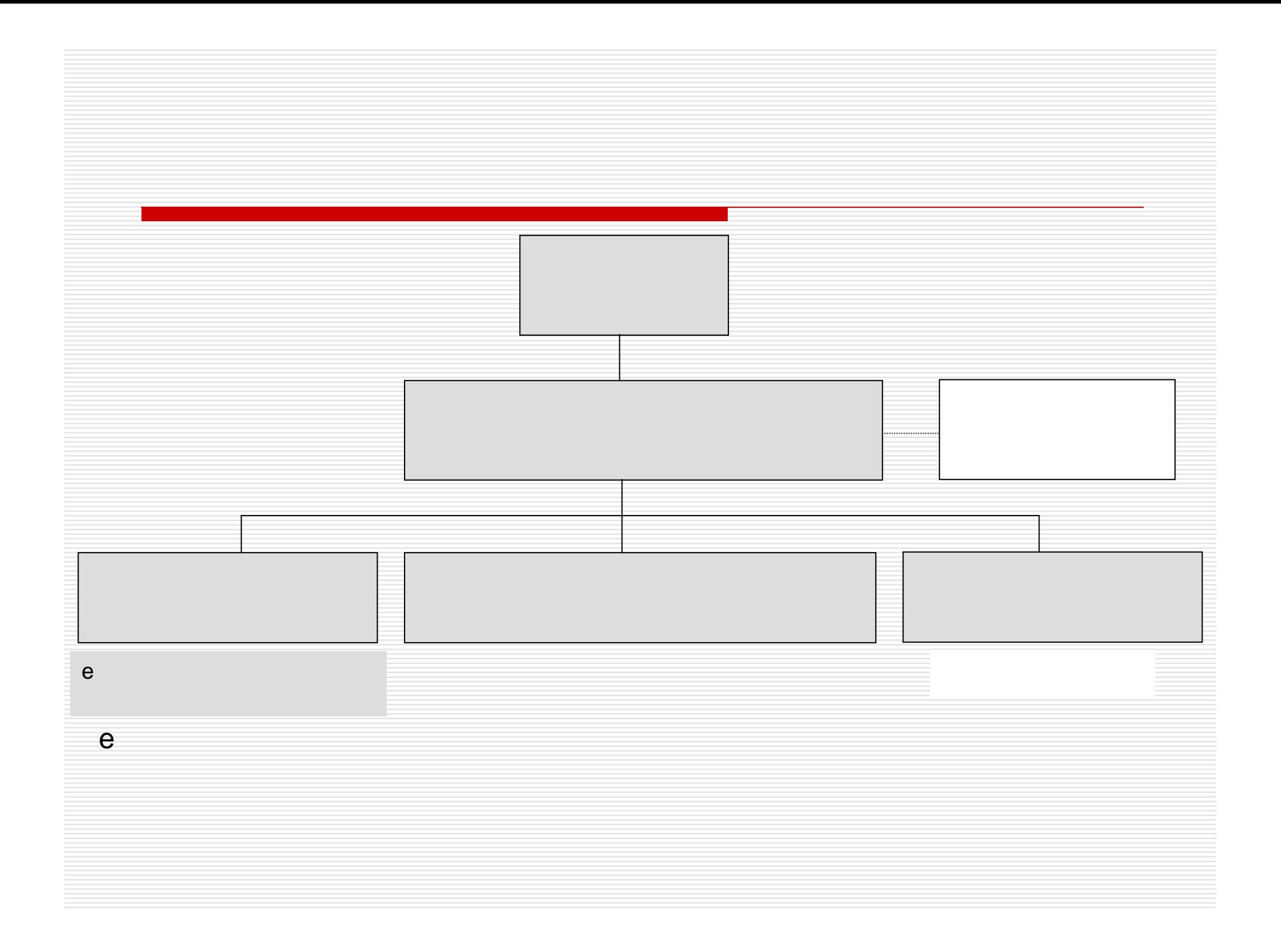

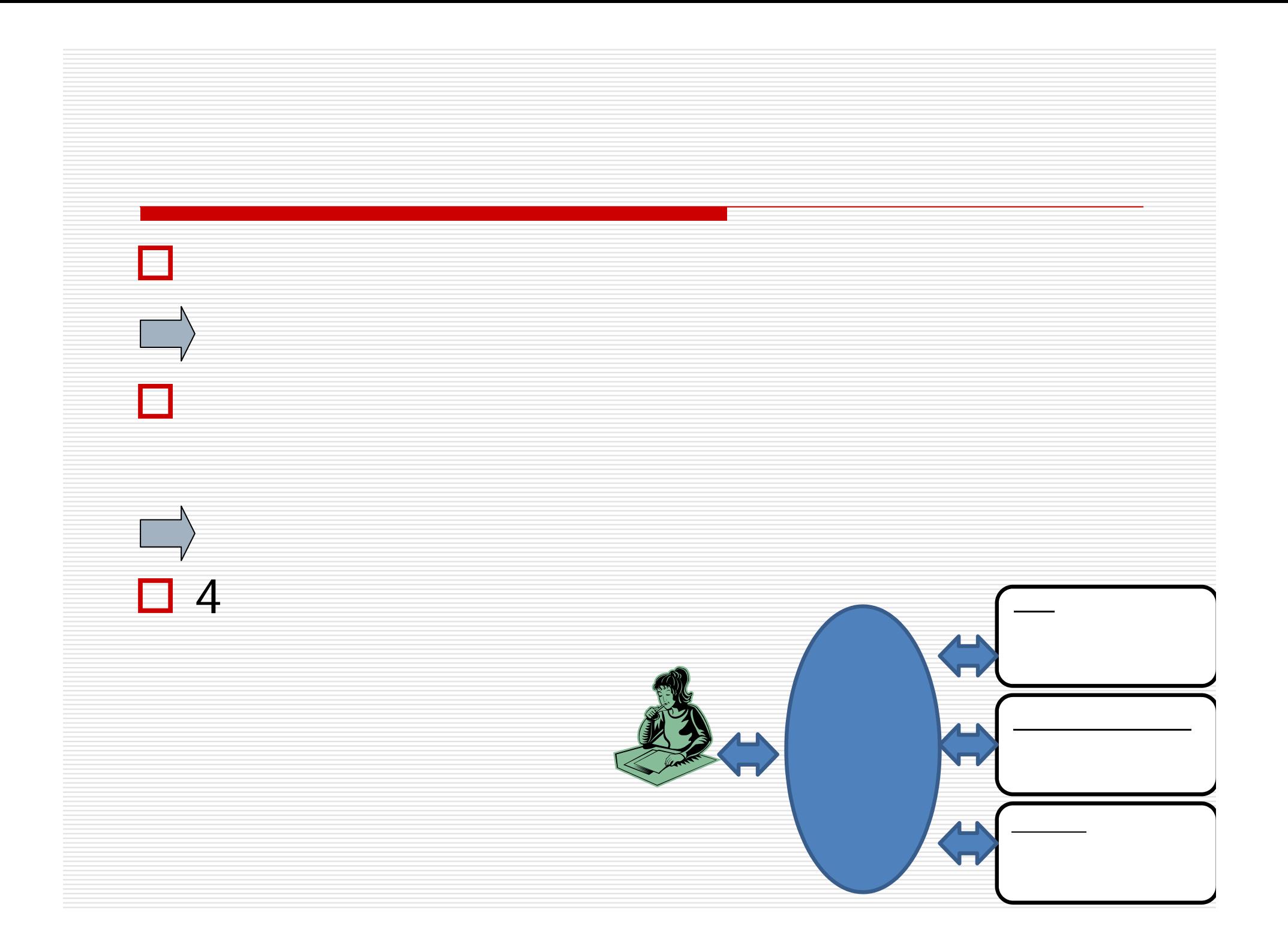

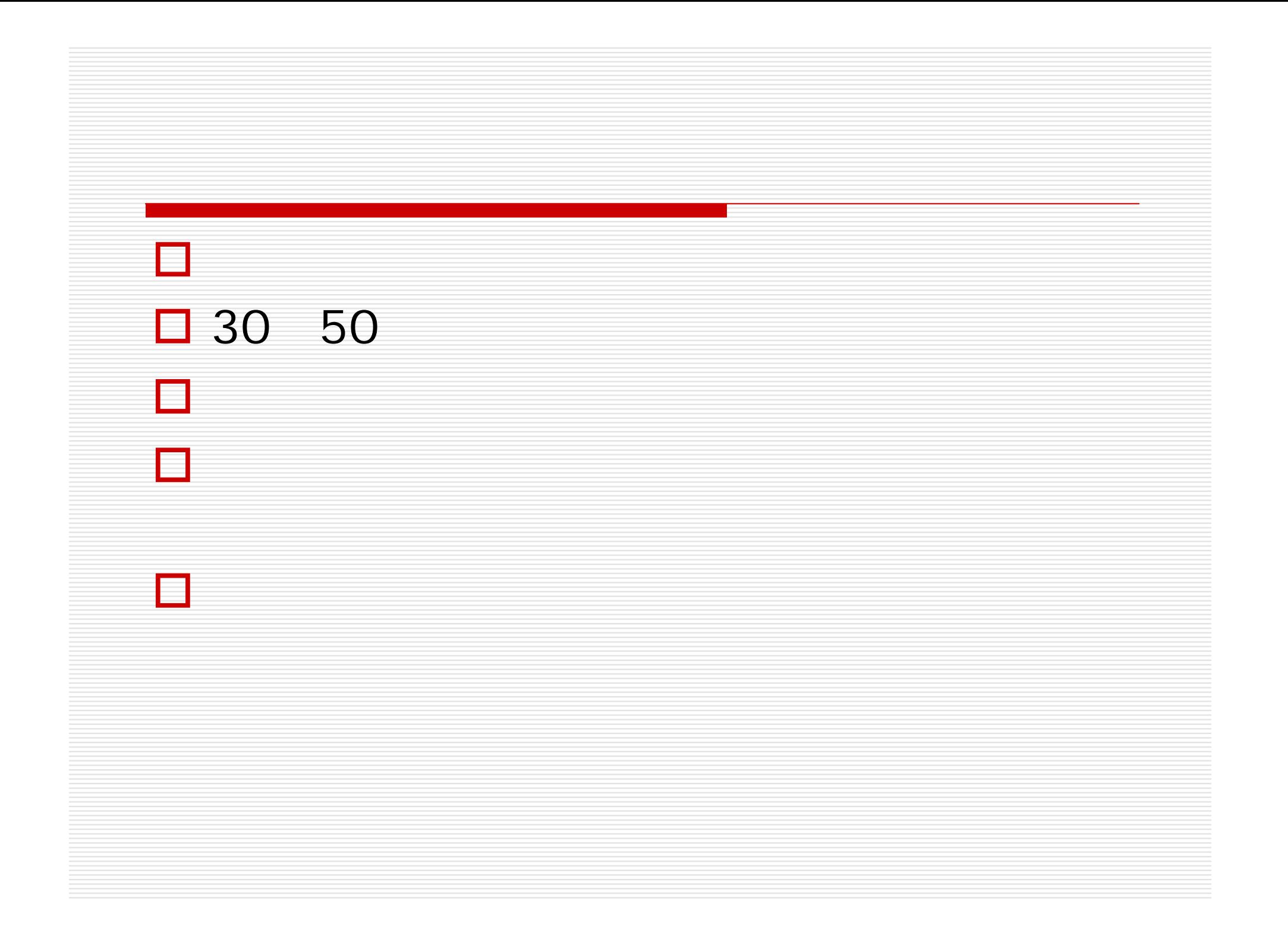

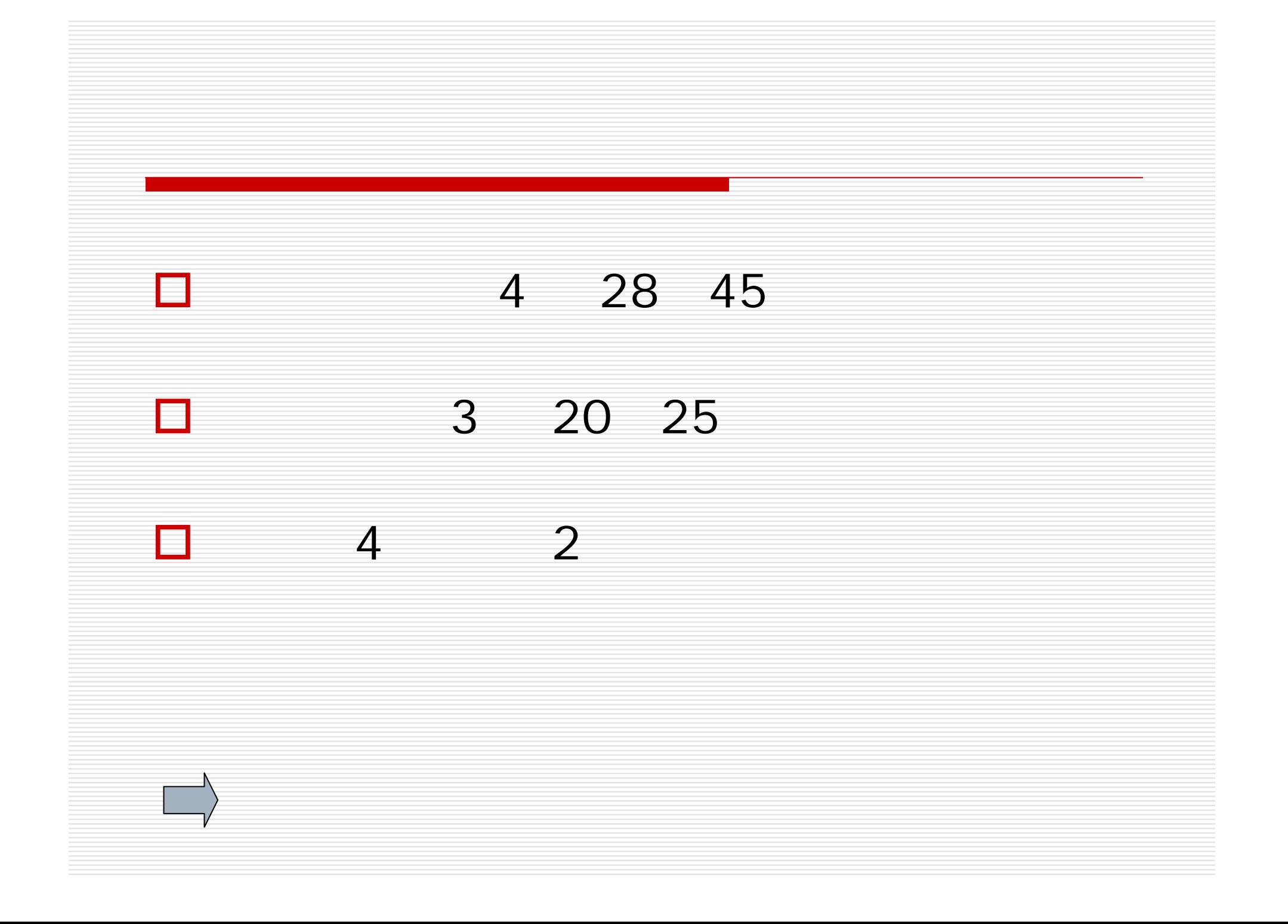

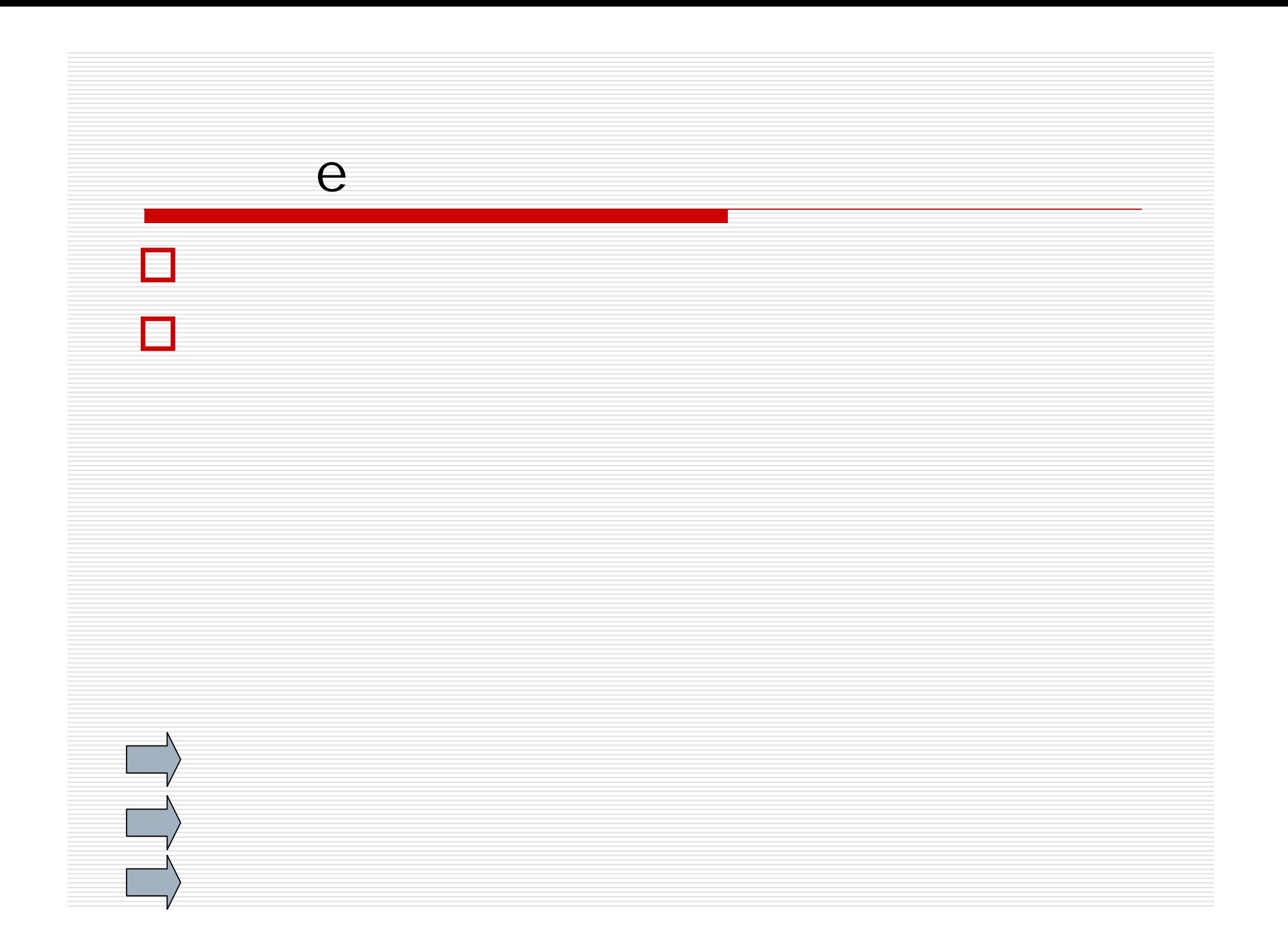

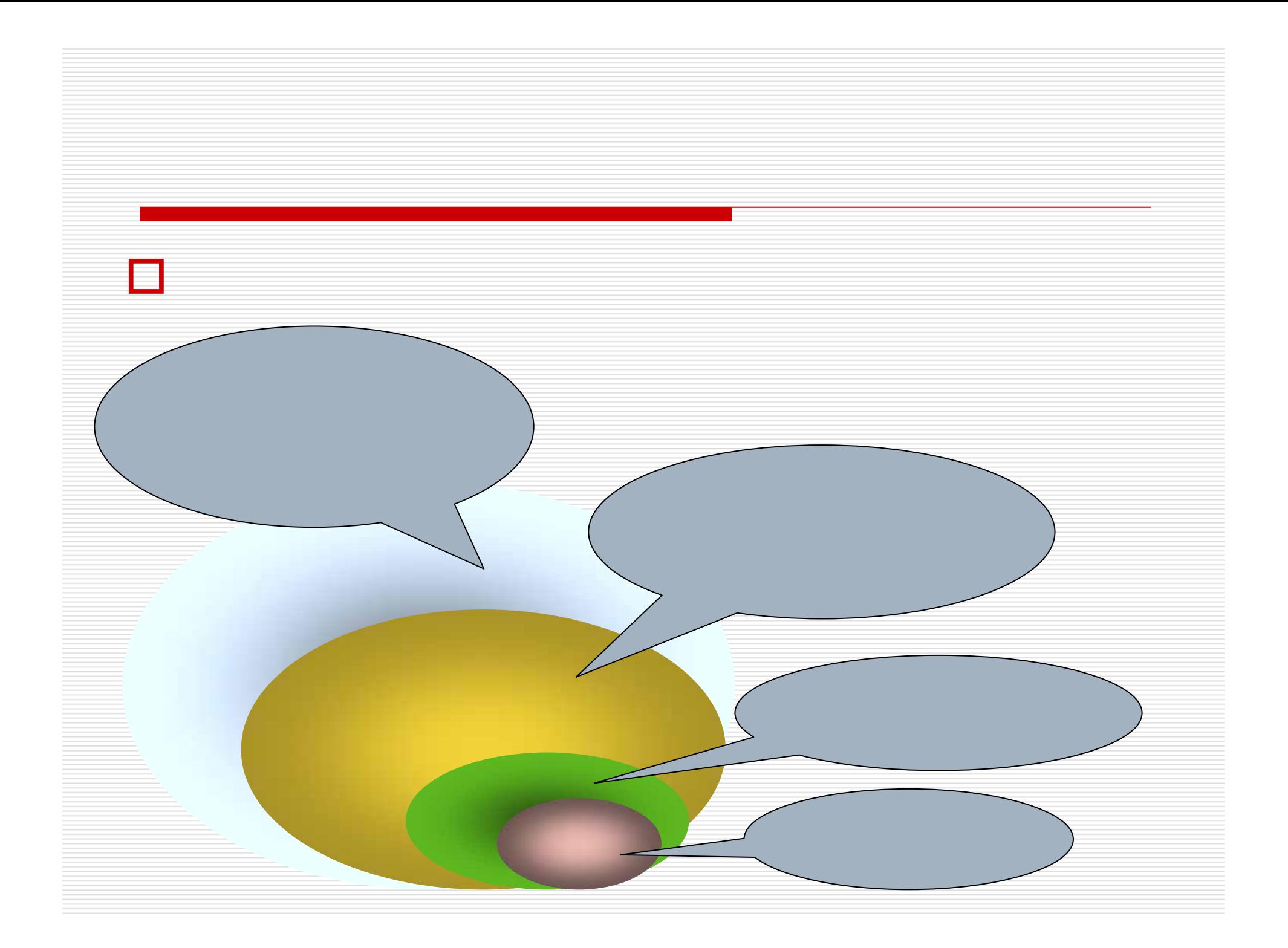

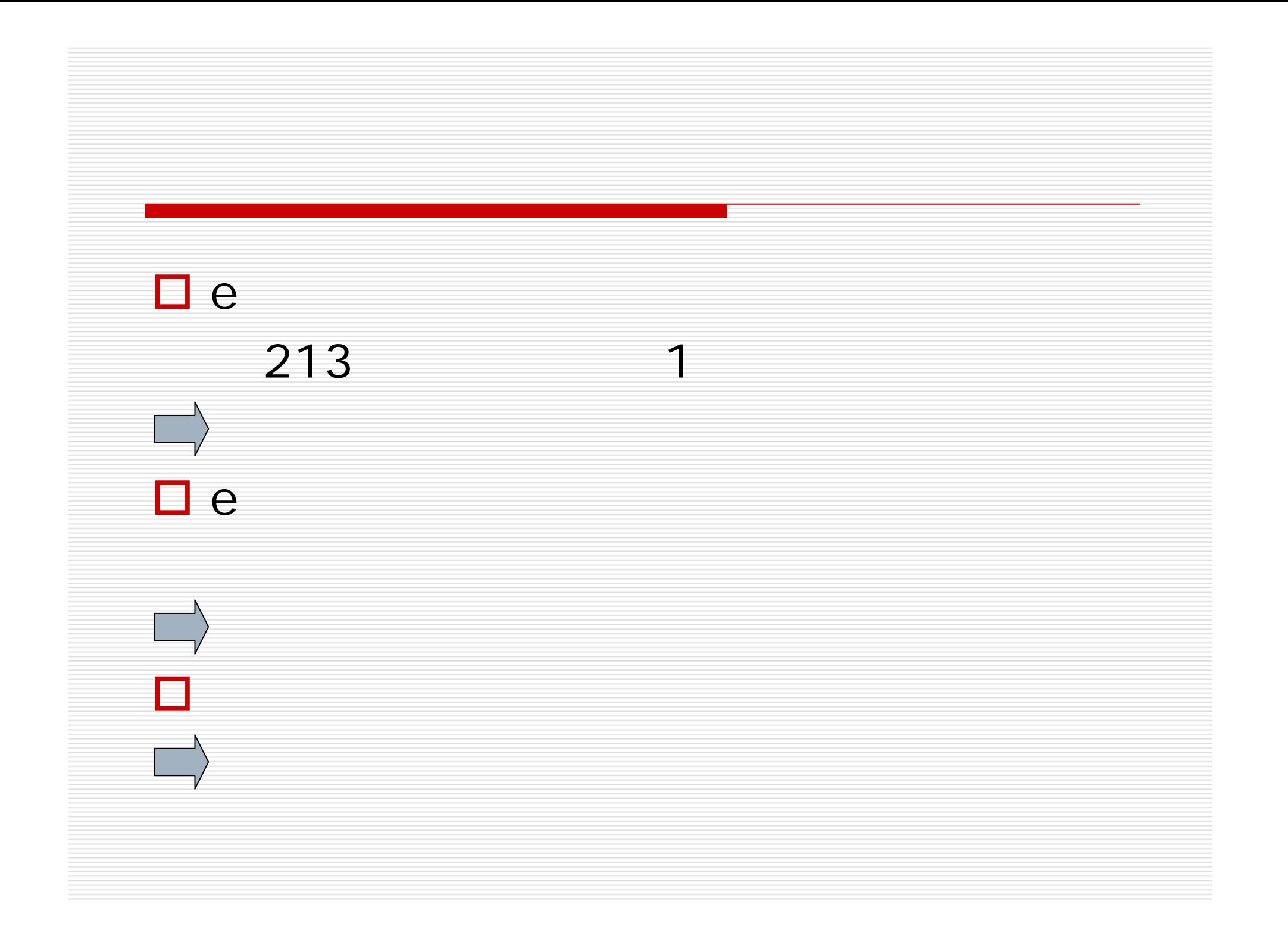

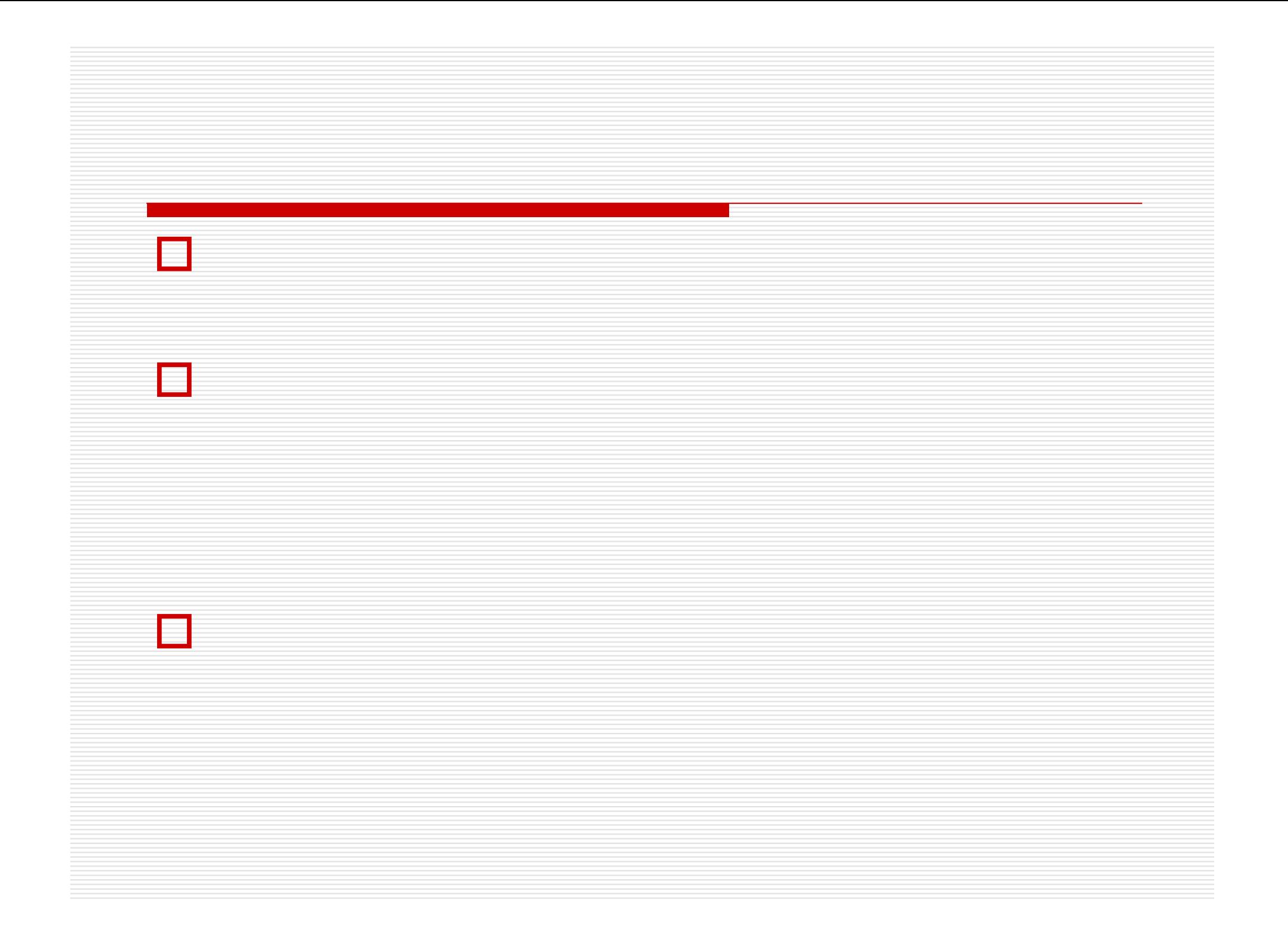

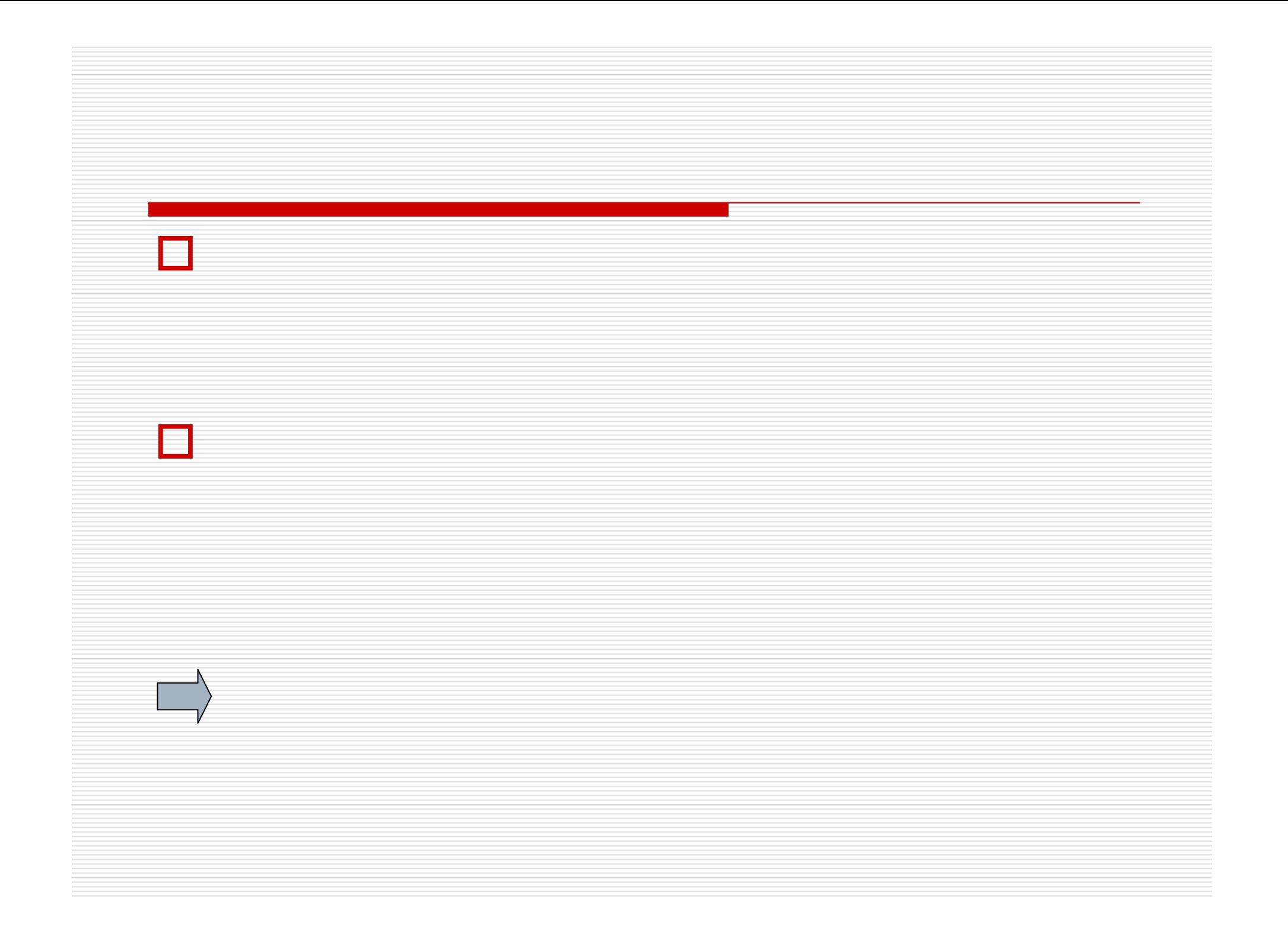

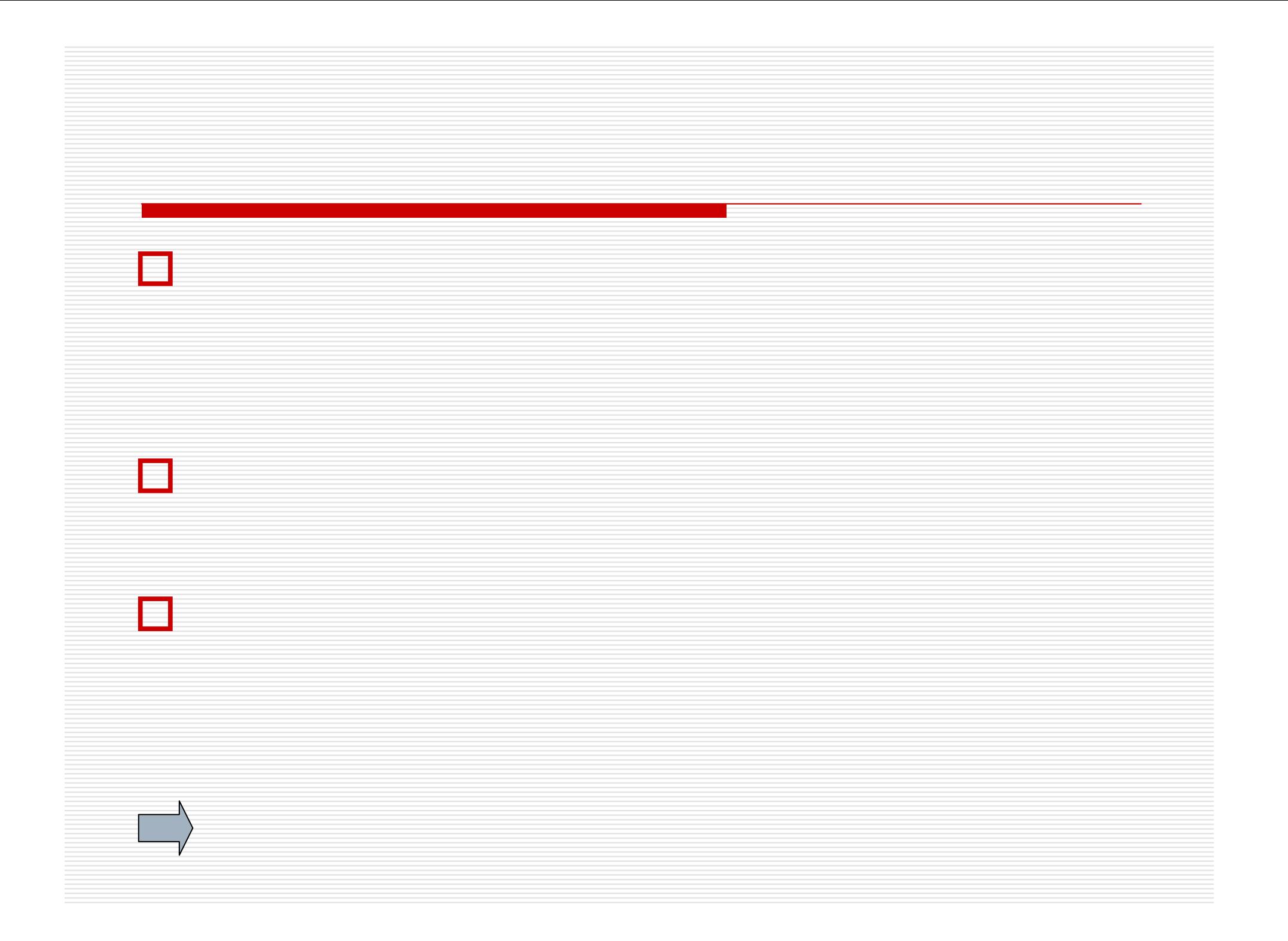

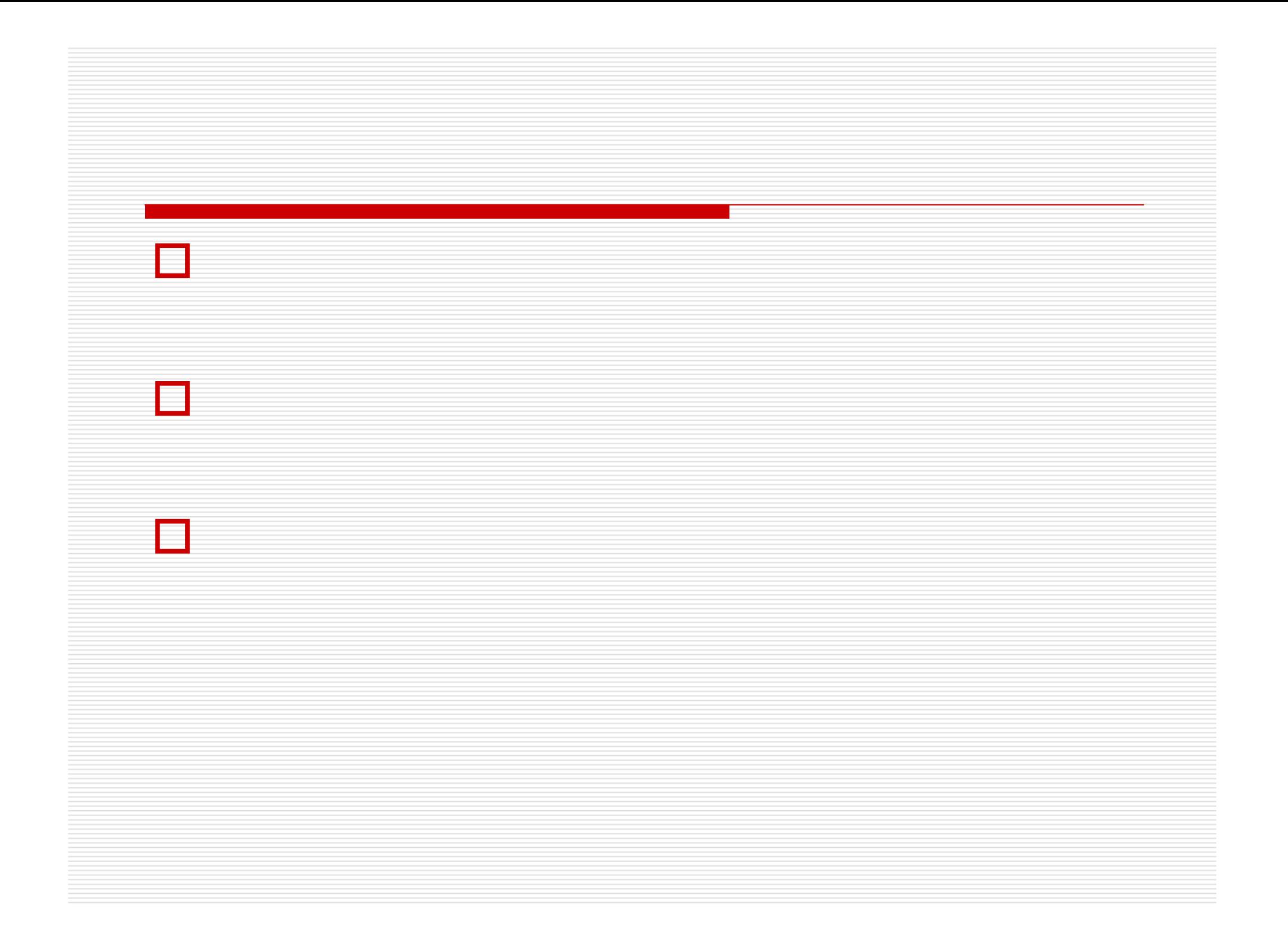

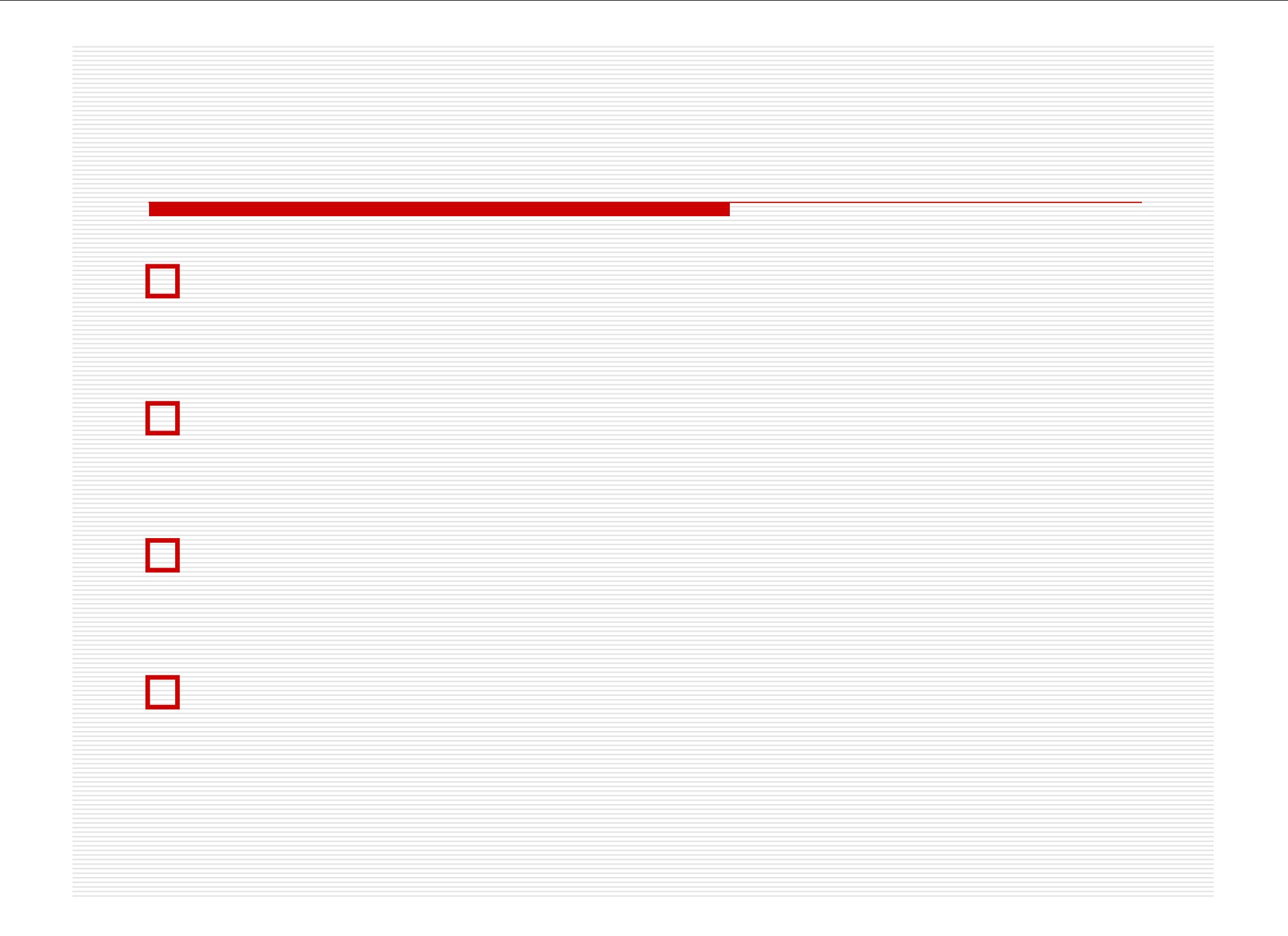

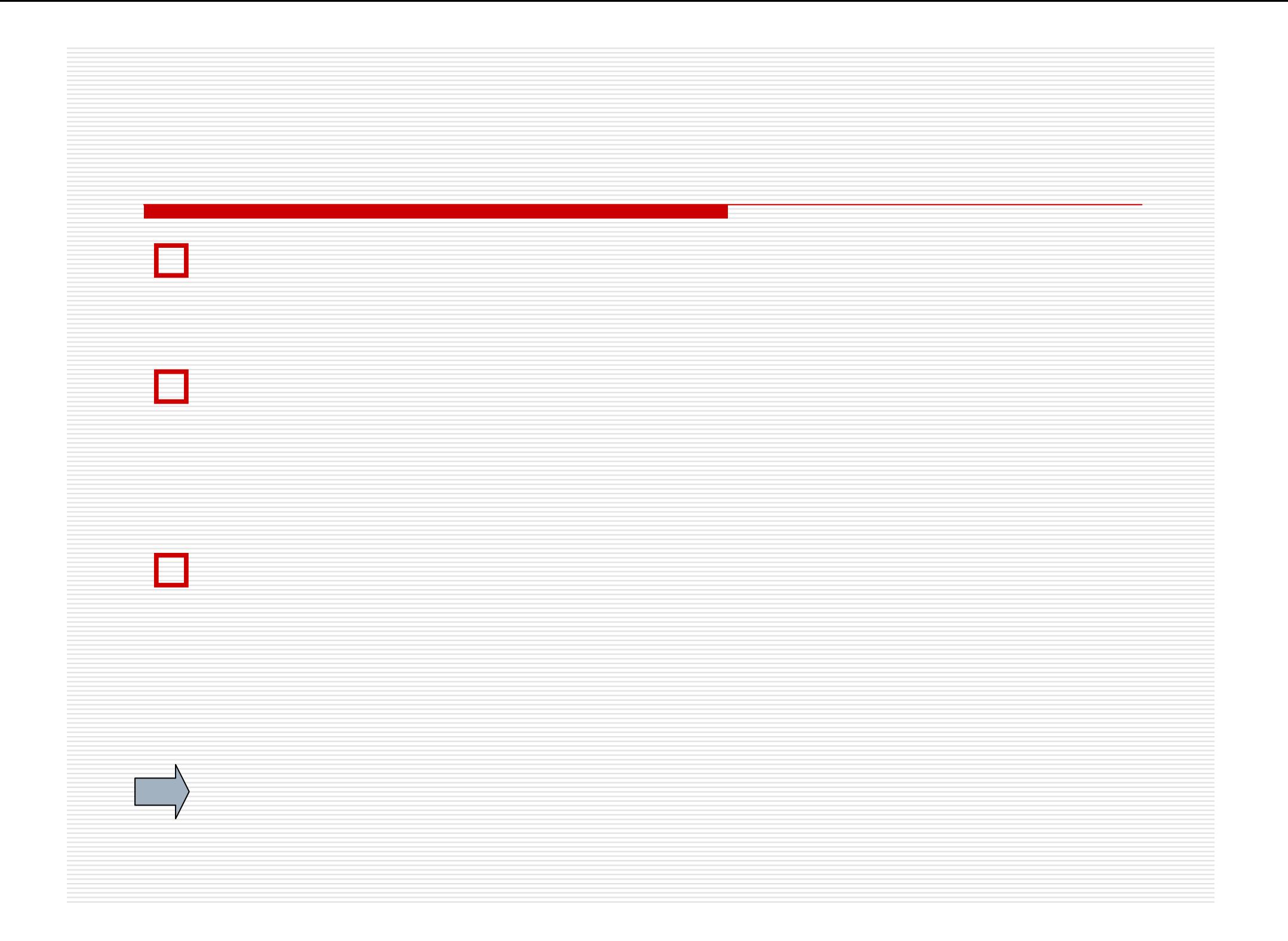

![](_page_23_Picture_0.jpeg)

![](_page_24_Picture_0.jpeg)

![](_page_25_Picture_0.jpeg)

![](_page_26_Picture_0.jpeg)

![](_page_27_Picture_0.jpeg)

![](_page_29_Picture_0.jpeg)

![](_page_30_Picture_0.jpeg)

![](_page_31_Picture_0.jpeg)

![](_page_32_Picture_1.jpeg)

![](_page_33_Picture_13.jpeg)

![](_page_34_Picture_79.jpeg)

![](_page_35_Picture_64.jpeg)

![](_page_36_Figure_0.jpeg)

![](_page_36_Figure_1.jpeg)

![](_page_37_Figure_0.jpeg)

![](_page_38_Picture_57.jpeg)

![](_page_38_Picture_58.jpeg)

![](_page_38_Picture_2.jpeg)

![](_page_39_Figure_0.jpeg)

![](_page_40_Picture_0.jpeg)

![](_page_41_Figure_0.jpeg)

![](_page_42_Figure_0.jpeg)

しくは**P4**へ

![](_page_43_Figure_0.jpeg)

![](_page_43_Figure_1.jpeg)

![](_page_44_Figure_0.jpeg)

1 5 **5**冊読むなど)を決めるに越したこと

**4**

![](_page_45_Figure_0.jpeg)

![](_page_45_Figure_1.jpeg)

![](_page_46_Figure_0.jpeg)

![](_page_47_Figure_0.jpeg)

![](_page_48_Figure_0.jpeg)

ページ**4**

![](_page_49_Picture_84.jpeg)

![](_page_49_Picture_85.jpeg)

![](_page_49_Picture_86.jpeg)

![](_page_49_Picture_87.jpeg)

![](_page_50_Picture_106.jpeg)

![](_page_50_Picture_107.jpeg)

![](_page_50_Picture_108.jpeg)

![](_page_51_Picture_132.jpeg)

![](_page_52_Picture_144.jpeg)

![](_page_53_Picture_60.jpeg)

![](_page_54_Picture_51.jpeg)

![](_page_55_Figure_0.jpeg)

![](_page_55_Figure_1.jpeg)

![](_page_56_Figure_0.jpeg)

![](_page_56_Figure_1.jpeg)

![](_page_57_Picture_21.jpeg)